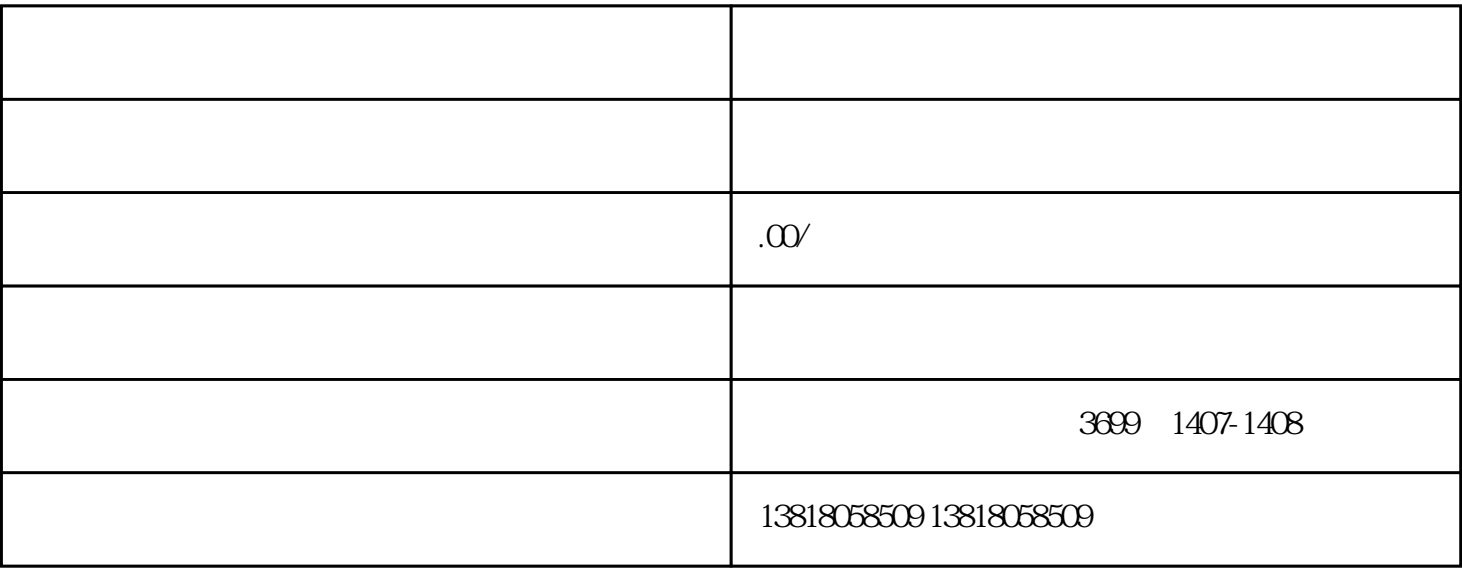

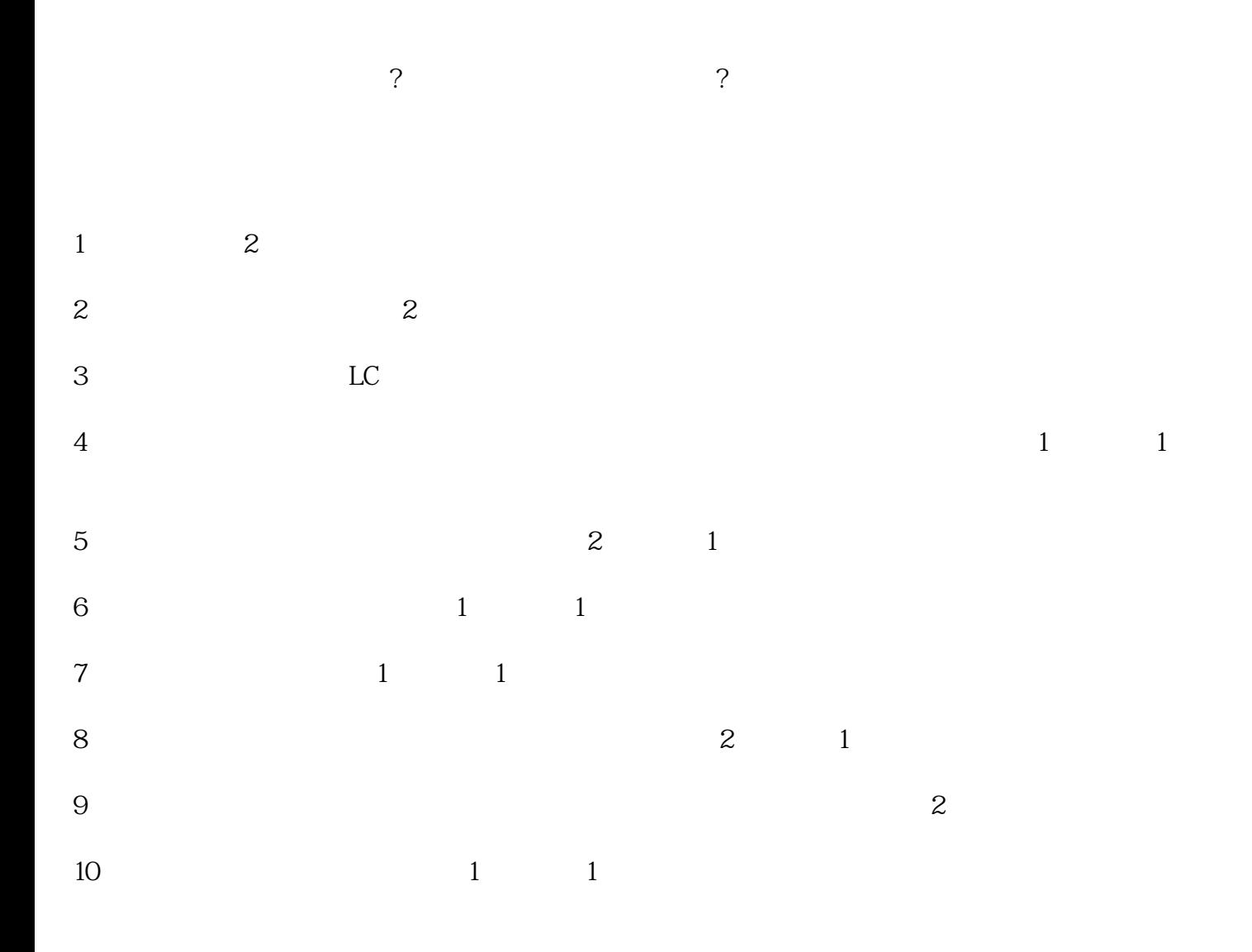

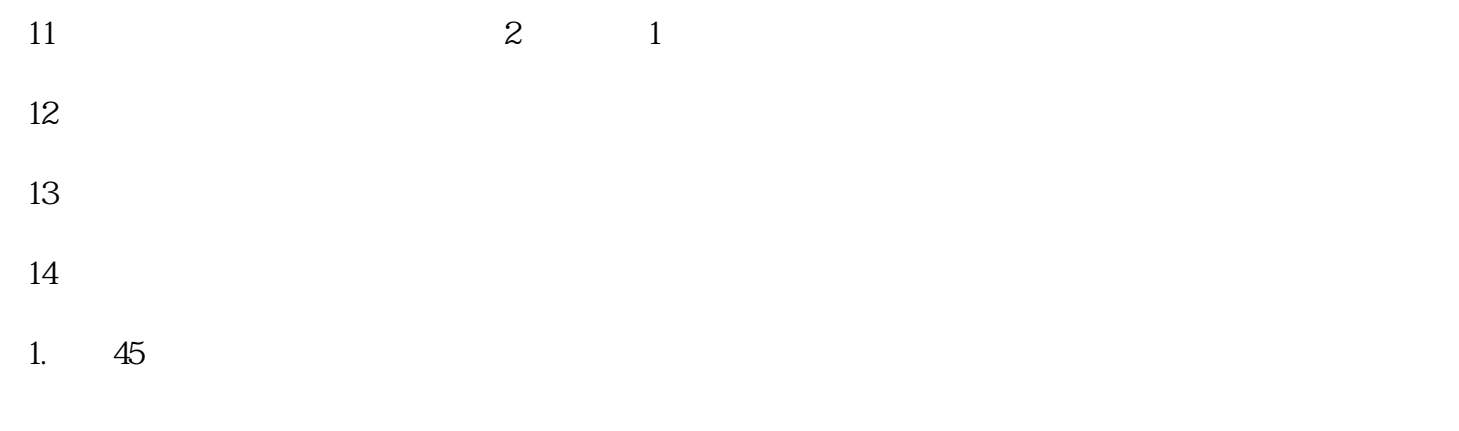

 $2 \angle$